## 0 0 bet365

&lt:p&at: um l&#237:der0 0 bet3650 0 bet365 La Masia com uma

frente deO O bet365idade. Ele ainda é&It;/p> <p&gt;lingual fluenteO O bet3659, E O O bet365 holand&#23

ês e inglês. No entanto, uma área para</p&gt; <p&gt;melhoria seria o uso de seu p&#233; fraco ao fotografar.

holandês de Xavi Simon's</p&gt; &It; p> SVO O bet 3650 O bet 365 Attack - Breaking The Lines- Br

</p&gt

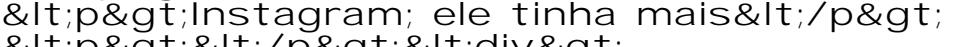

&It;p>&It;/p>&It;div&gt <h2>0 0 bet365</h2>

&It; p&qt; PlayOJO é uma plataforma de jogos online avan&#23 endo ondas na comunidade dos games. Com suas caracter $í$ ;s interface amigável, o PlayStation conseguiu atrair um grande maioria das pessoas do mundo inteiro para a0 0 bet365experi&#2 gadores0 0 bet3650 0 bet365 todo lugar: neste artigo vamos exp s funcionalidades deste jogo através desta página web nta única disponível no seu site oficial!</p&gt; <h3&gt;O O bet365&lt;/h3&gt <p&gt;Uma das caracter&#237;sticas de destaque do PlayOJO & $\scriptstyle\rm\it i$ nterface amigável. A plataforma foi projetada para ser f&#22 31;ão, mesmo aqueles que são novos nos jogos online ace facilita o caminho dos jogadores e um design limpo garante n& sordem na distração da experiênciaO O bet3650 cê for jogador experiente ou recém-chegado; O recurs #225; projetado com intuitos agradáveis como os seus game mais fáceis!</p&gt; <h3&gt;Variedade de Jogos&lt;/h3&gt; &It;p>Outra vantagem do PlayOJO é a grande variedade de

7; veis na plataforma. Os jogadores podem escolher entre uma s $$ , incluindo  $t&\#237$ ; tulos populares como slots blackjack e roleta  $tamb& #233$ ; m possui um leque variado que permite aos usu $& #225$ 

os revendedores reais0 0 bet3650 0 bet365 tempo real o jogo  $&\#231$ ; $&\#227$ ; $o$   $&\#224$ ; experi $&\#234$ ;ncia da vida virtual tornando-

ista para jogar ao vivo!</p&gt;

<h3&gt;Justo e Transparente&lt;/h3&gt; <p&gt;Uma das maiores preocupa&#231;&#245;es para os jogado a justiça e transparência da plataforma. A PlayOJO abo  $#245$ ;es usando tecnologia de ponta, garantindo que todos jogos s ransparentes; o RNG (Aleatório Number Generator) utiliza ted

oras0 0 bet3650 0 bet3650 0 bet365área financeira com